## **Kopieren von Umschlägen oder Postkarten**

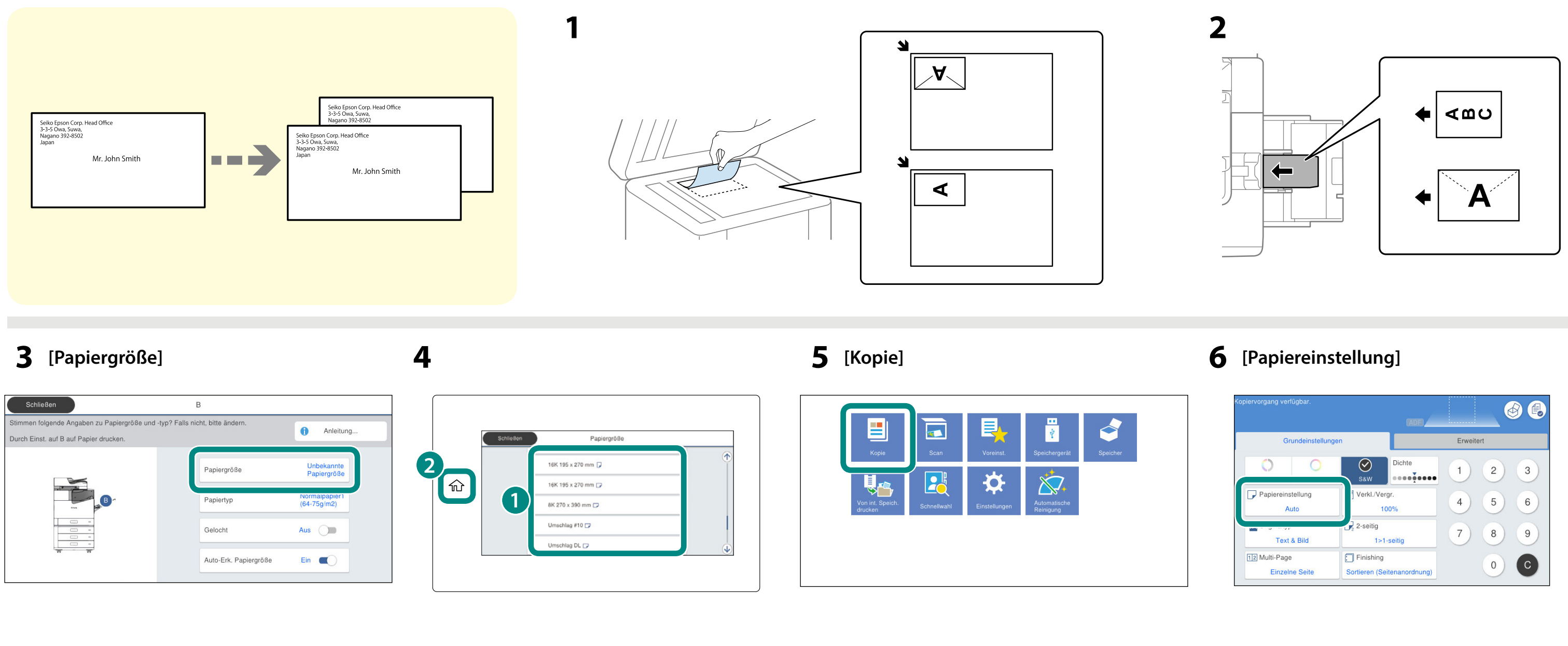

## **[B] 8 [Dokumentengr.] 9**

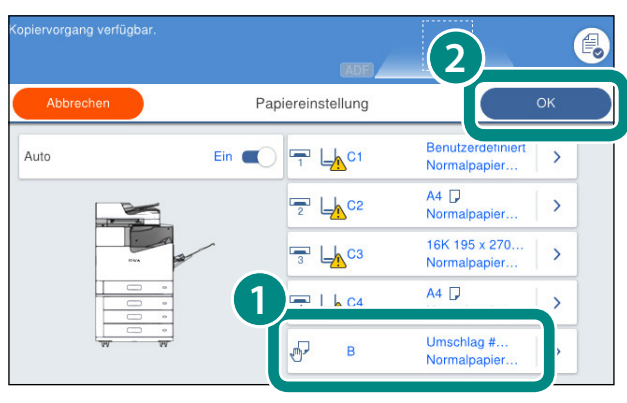

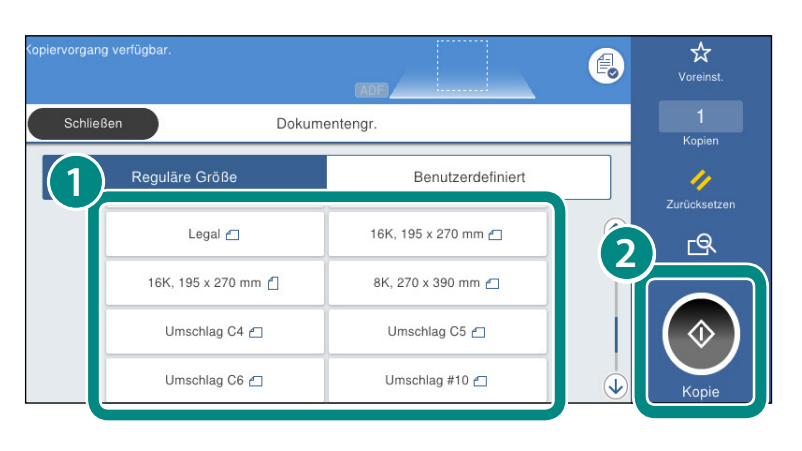

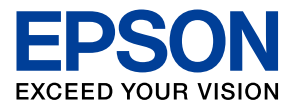

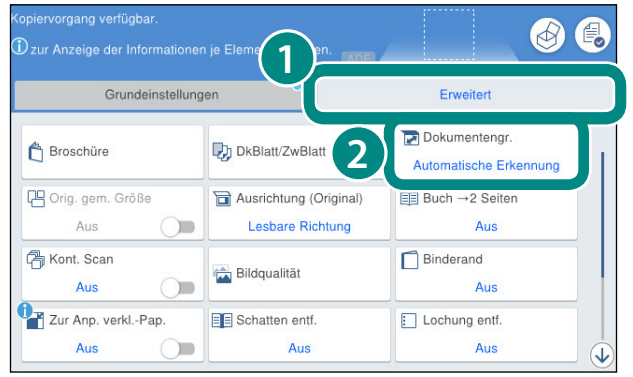

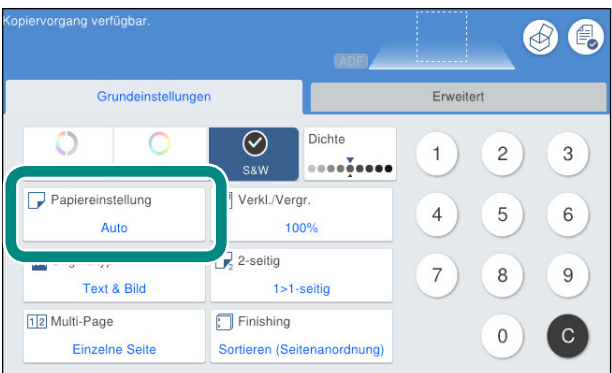

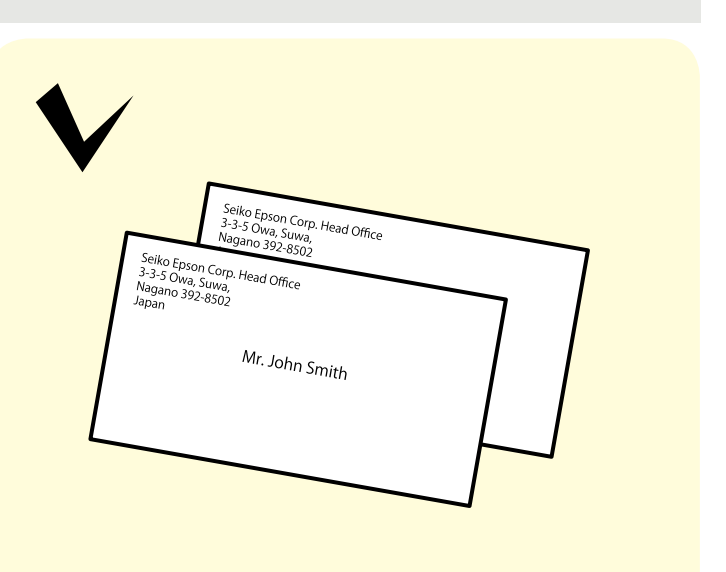